## SAP ABAP table ICLH\_LVC\_INCL\_HDR {ICLH\_GRID: Include Structure for Header Data}

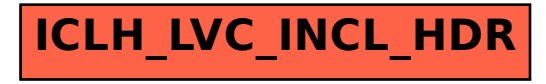